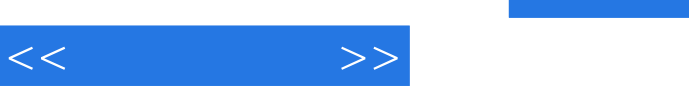

## , tushu007.com

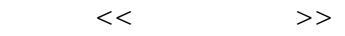

- 13 ISBN 9787302234388
- 10 ISBN 7302234388

出版时间:2010-8

页数:378

PDF

更多资源请访问:http://www.tushu007.com

, tushu007.com

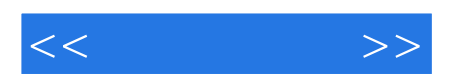

 $21$ 

Windows XP<br>Windows XP  $N$ indows  $XP$ 

PowerPoint 2003

Word 2003 Word 2003<br>Excel 2003<br>PowerPoint 2003<br>RowerPoint 2003

Intemet Montenet Explorer internet Explorer FrontPage 2003 了HTML语言、 FrontPage 2003的使用知识、如何建立网页和网站等相关知识;第八章Access 2003数据

 $\rm\,A$ ccess 2003

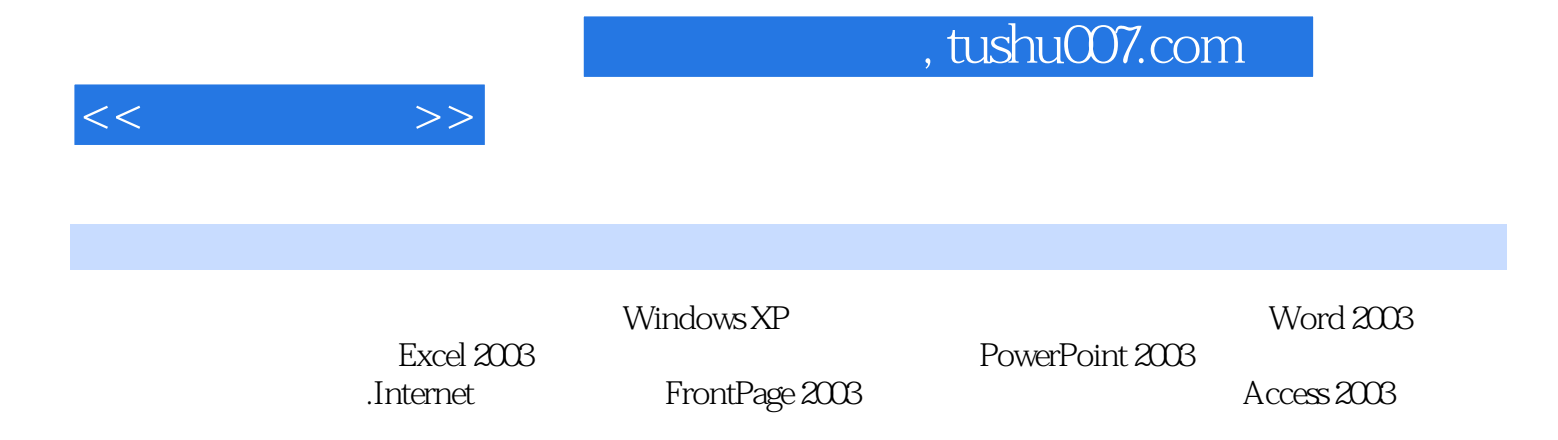

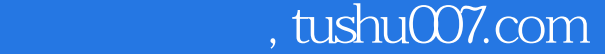

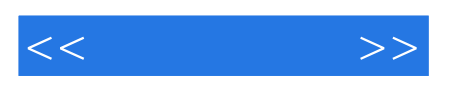

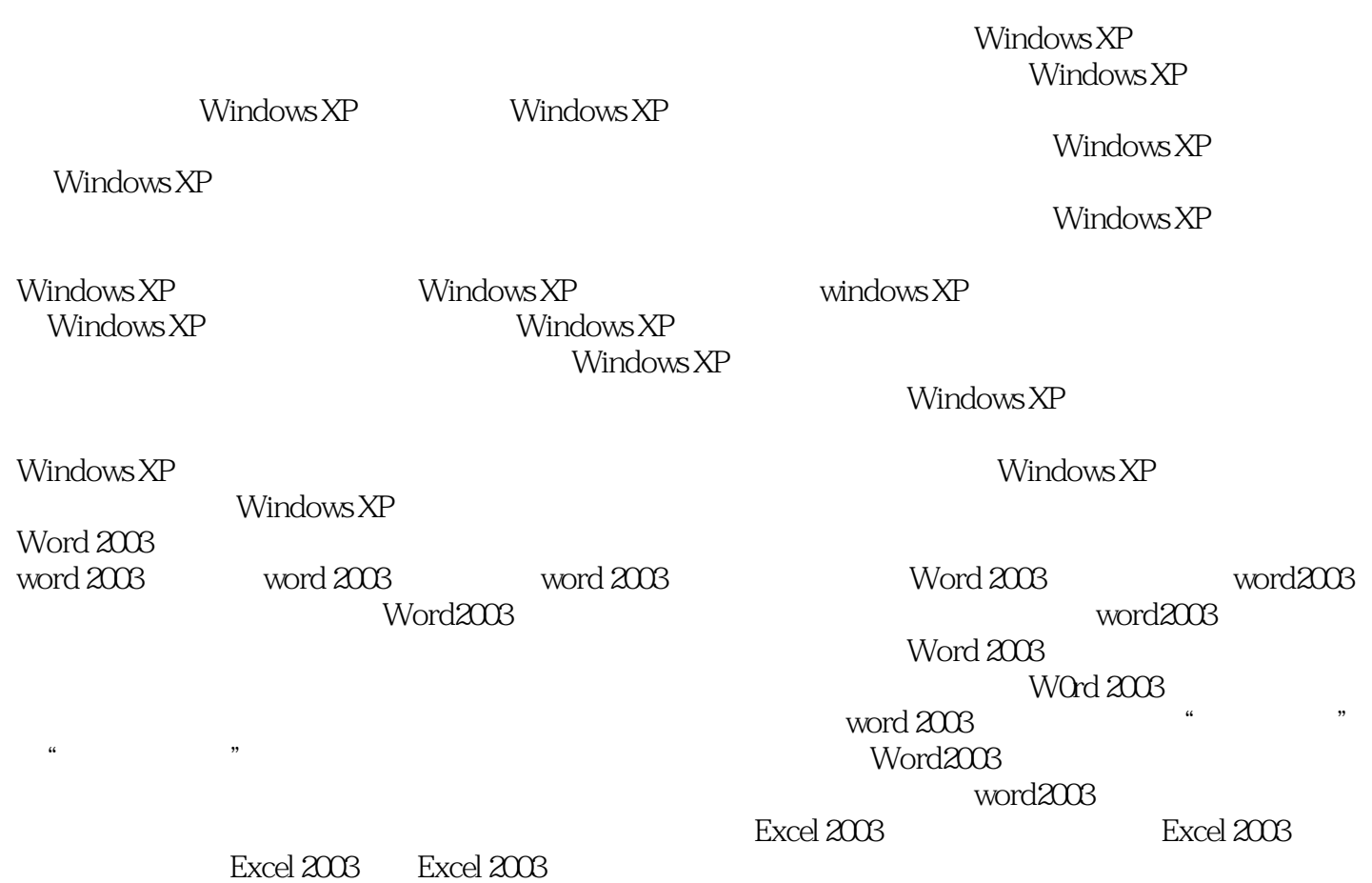

PowerPoint 2003

PowerPoint 2003<br>PowerPoint 2003<br>PowerPoint 2003<br>PowerPoint 2003

入组织结构图、图表和表格六、将Word的大纲文件转变成演示文稿七、插入、删除、复制幻灯片以及

## , tushu007.com

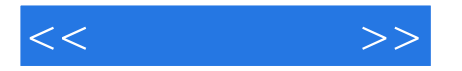

 $\aleph$ 

Internet Intemet Intemet Internet Internet Internet Internet Internet Internet Internet Internet  ${\rm Internet\:\:} \hspace{2cm} {\rm Internet\: Explorer}$ **Property** and the control of the Dutlook Express<sup>t</sup> control of the Second Second Second Second Second Second Second Second Second Second Second Second Second Second Second Second Second Second Second Second Second Second  $\blacksquare$  internet ending the BBS and the contraction of the contraction of the contraction of the contraction of the FrontPage of the contraction of the contraction of the contraction of the contraction of the contraction of the contraction 2003网页制作软件第一节 HTML语言简介一、超文本标记语言HTML二、HTML的标记三、几个常用 HTML FrontPage 2003 FrontPage 2003 FrontPage 2003 FrontPage 2003<br>FrontPage 2003 FrontPage 2003 FrontPage 2003  $\dots\dots$  Access 2003

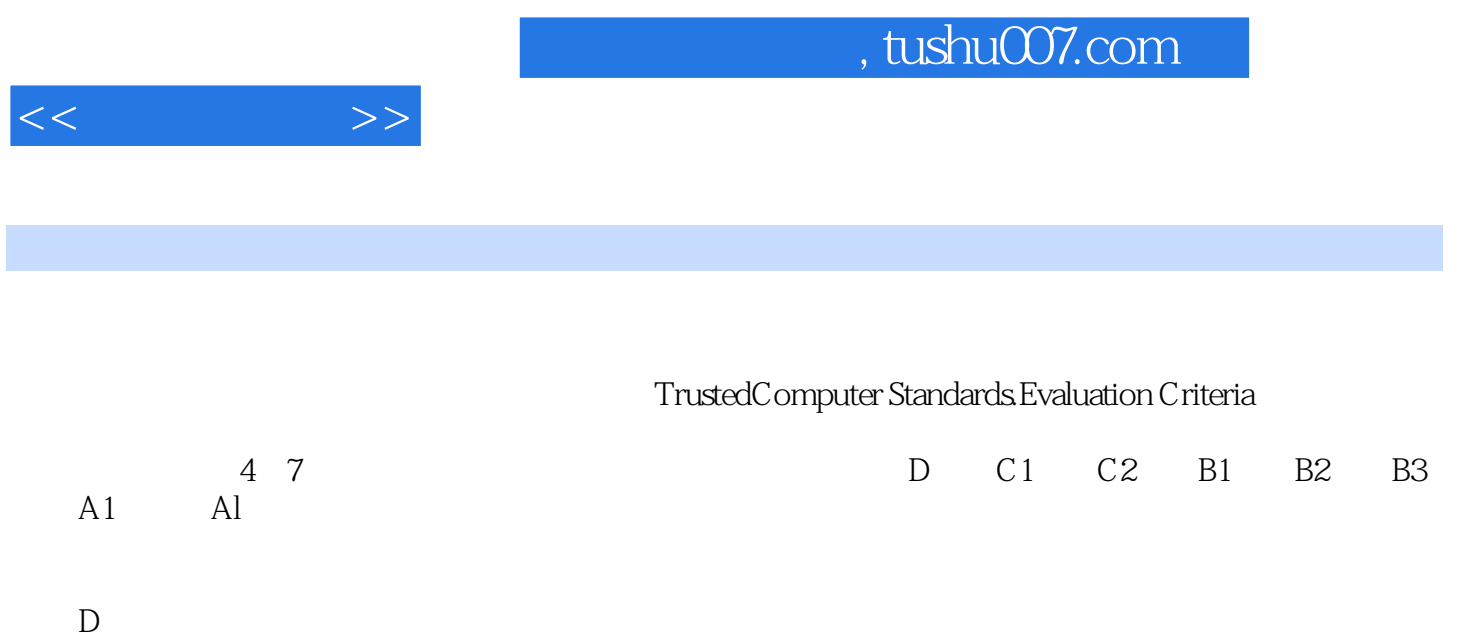

- $\mathbb C$ Trusted Computing Base, TCB), which is a constant of the constant  $\sim$  Rase, TCB is a constant of the constant  $\sim$  $C2$ <br> $C1$ 这是比C1级更精细的无条件存取控制,通过注册程序、审计以及隔离等措施使用户对它的活动负责。 c1  $\mathbf B$
- $\sim$  3
- B2 B3级:强制安全区域保护。

B1

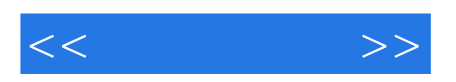

本站所提供下载的PDF图书仅提供预览和简介,请支持正版图书。

更多资源请访问:http://www.tushu007.com